## **ePerformance: Manager's Guide to Define Criteria**

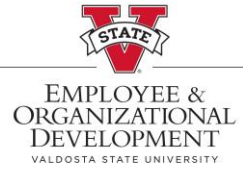

This document provides step-by-step instructions on how to **Define Criteria** for your employees on the Performance Process page. This page is used to define criteria such as **Goals**, **Job Duties**, **Performance Factors**, and **Values** for USG Institutions.

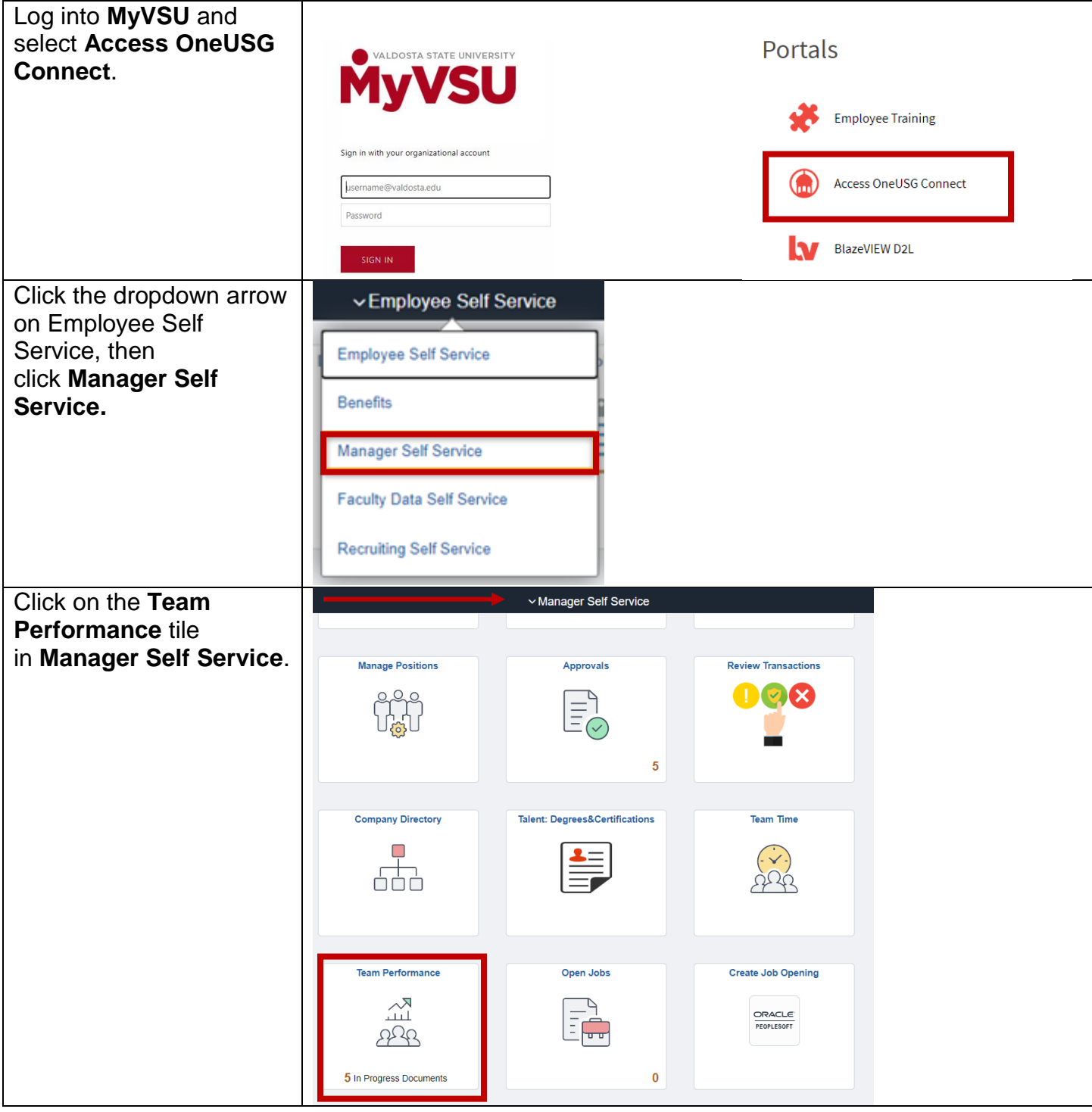

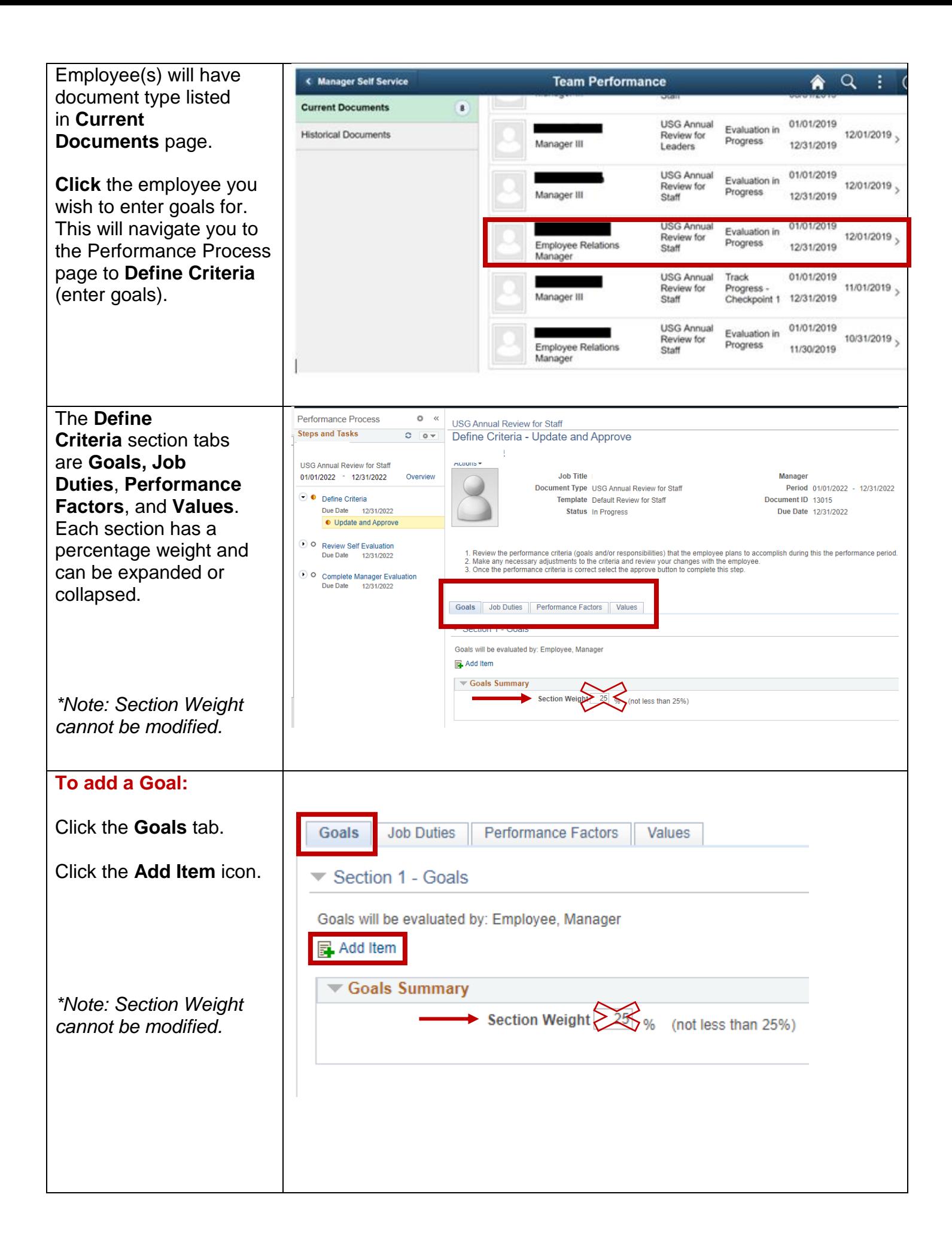

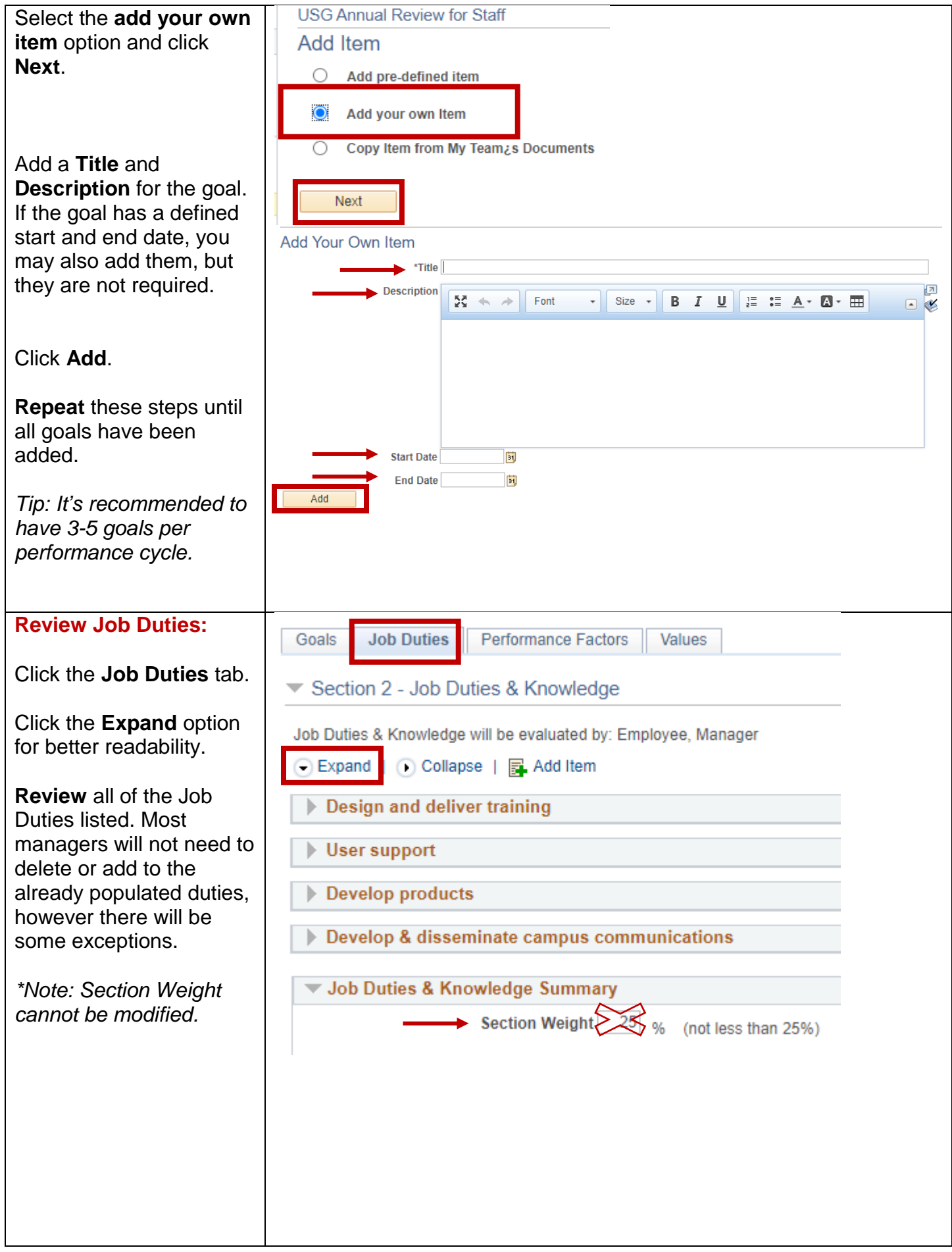

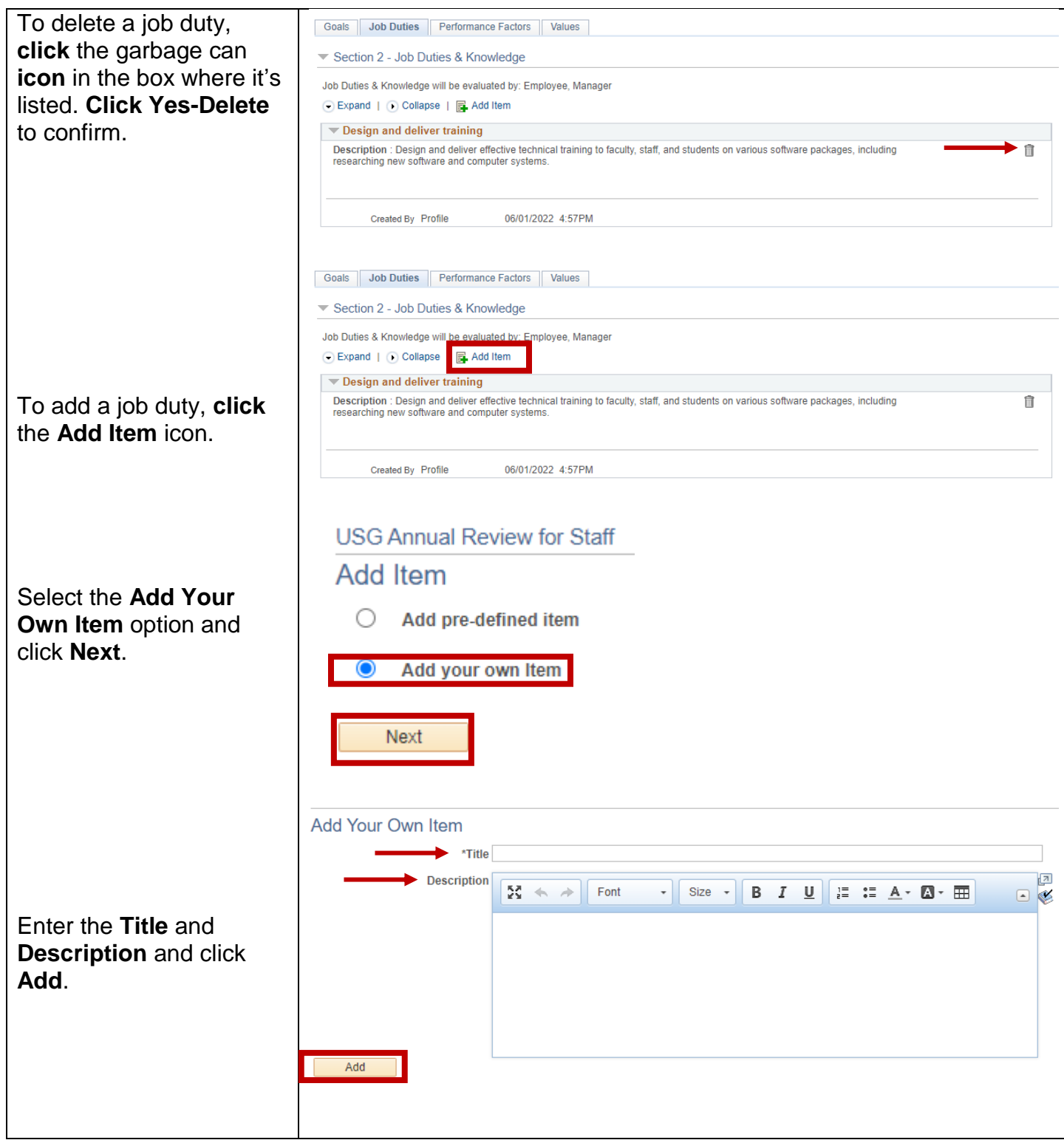

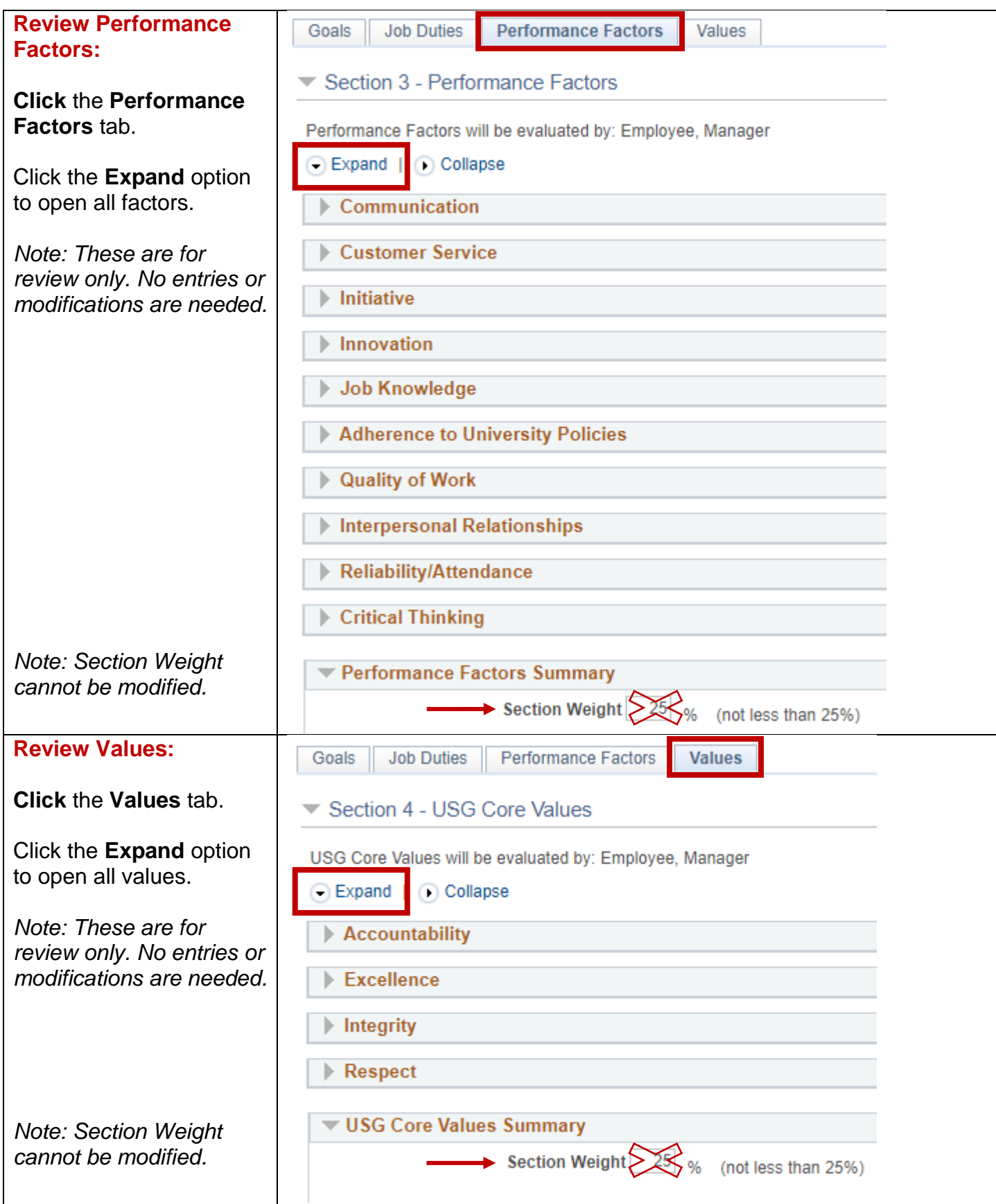

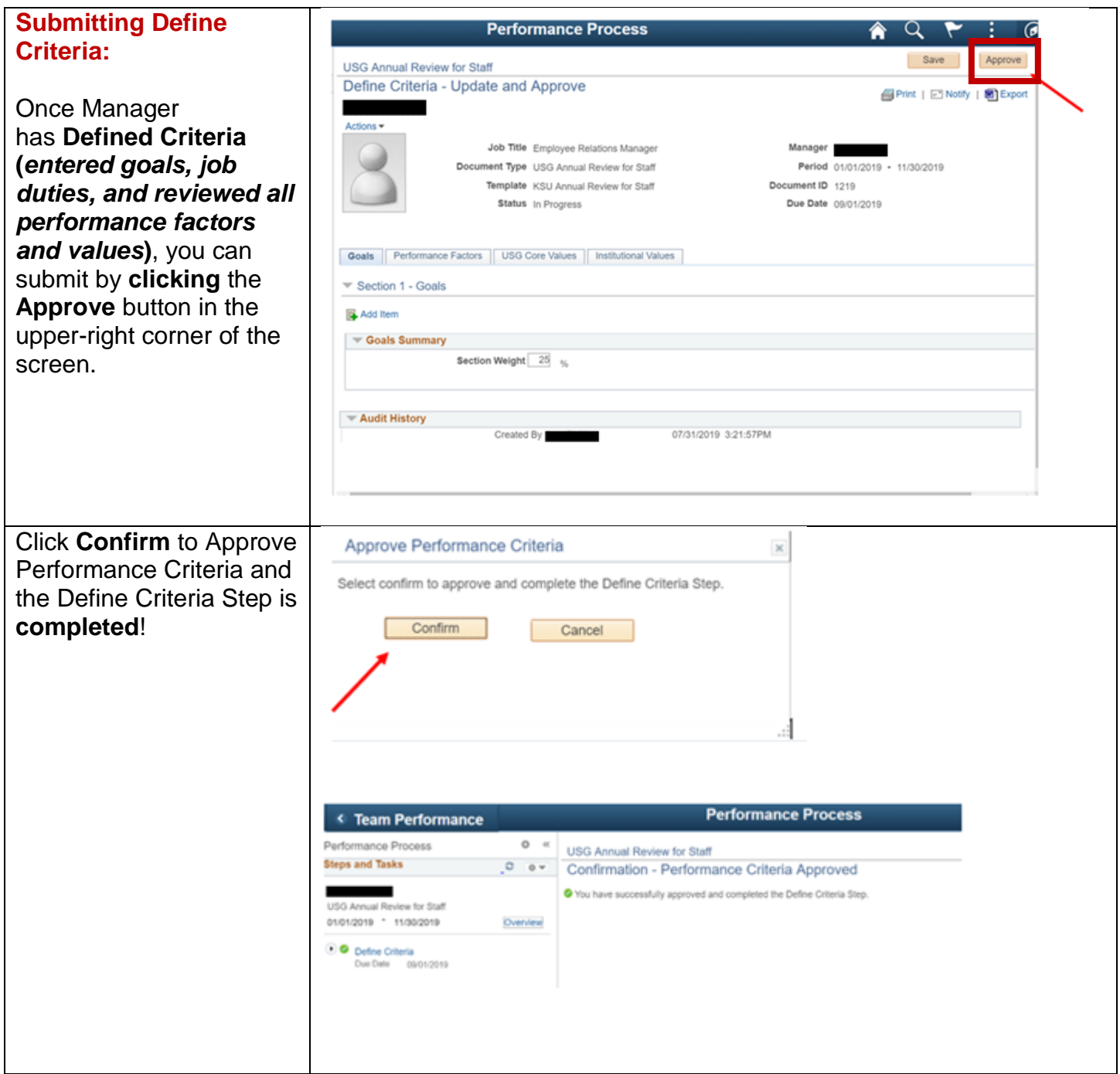

For any training-related questions, please contact Employee and Organizational Development at [training@valdosta.edu.](mailto:training@valdosta.edu) Please include any screenshots that may help the team resolve the issue.

For any process-related questions, please contact the Employee Relations Manager at [mmscottfirestone@valdosta.edu.](mailto:mmscottfirestone@valdosta.edu)